## **HOWTO articles - Software**

Esta seção contém artigos de tutoriais para software que não se enquadram nas seguintes categorias:

- [Administração Slackware](https://docs.slackware.com/pt-br:howtos:slackware_admin:start)
- [Administração Geral](https://docs.slackware.com/pt-br:howtos:general_admin:start)
- [Cloud](https://docs.slackware.com/pt-br:howtos:cloud:start)
- [Banco de Dados](https://docs.slackware.com/pt-br:howtos:databases:start)
- [Emuladores](https://docs.slackware.com/pt-br:howtos:emulators:start)
- [Multimídia](https://docs.slackware.com/pt-br:howtos:multimedia:start)
- [Serviços de Rede](https://docs.slackware.com/pt-br:howtos:network_services:start)
- [Segurança](https://docs.slackware.com/pt-br:howtos:security:start)
- [Window Managers](https://docs.slackware.com/pt-br:howtos:window_managers:start)

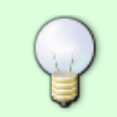

Inspirado? Quer escrever uma página TUTORIAL do software você mesmo? Digite um novo nome de página (sem espaços - use sublinhados) e comece a criar! Você não tem permissão para adicionar páginas

## **Overview of Slackware Administration HOWTOS**

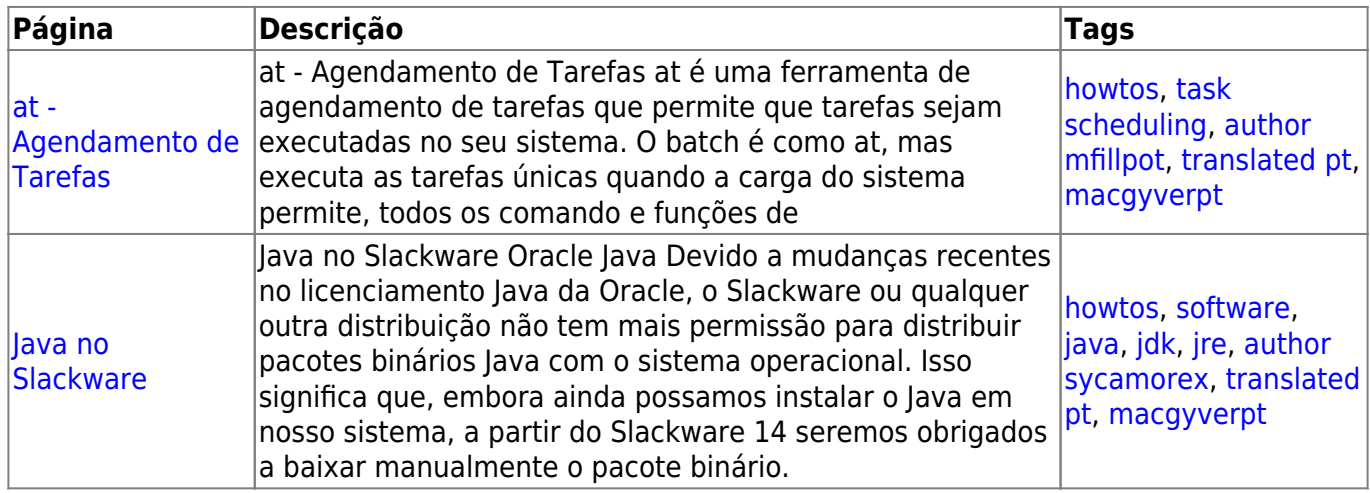

## **Fontes**

Traduzido PT-BR por [MacgyverPT \(Miguel Rosa\)](https://docs.slackware.com/wiki:user:macgyverpt) 2020/11/20 11:59 (UTC) [howtos](https://docs.slackware.com/tag:howtos), [topic page](https://docs.slackware.com/tag:topic_page?do=showtag&tag=topic_page) [translated pt](https://docs.slackware.com/tag:translated_pt?do=showtag&tag=translated_pt), [macgyverpt](https://docs.slackware.com/tag:macgyverpt?do=showtag&tag=macgyverpt)

From: <https://docs.slackware.com/>- **SlackDocs**

Permanent link: **<https://docs.slackware.com/pt-br:howtos:software:start>**

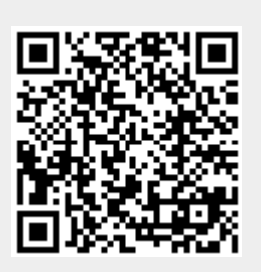

Last update: **2020/11/20 11:59 (UTC)**